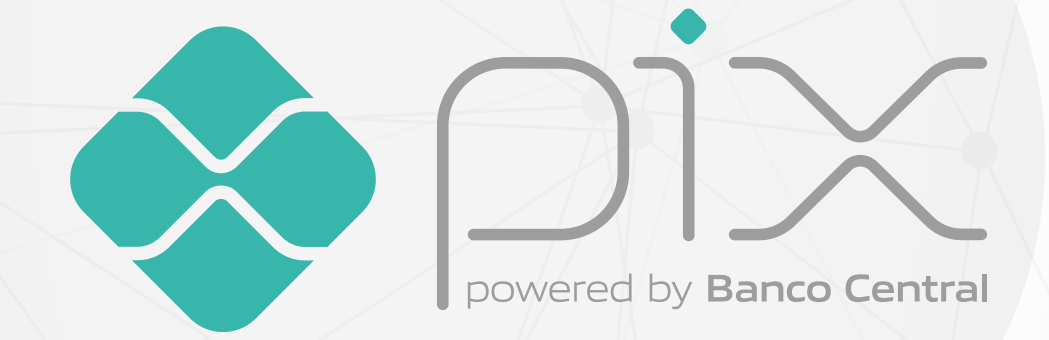

## **Cadastro da Chave Pix**

L BANCO CENTRAL

# **Olá!**

O Pix está prestes a entrar em operação – a data marcada está quase chegando, 16 de novembro! E o sistema de pagamentos instantâneos desenvolvido pelo Banco Central tem tudo para revolucionar a forma como pagamos nossas contas e transferimos dinheiro.

Além de as operações serem instantâneas – 24 horas por dia, sete dias por semana –, também será muito fácil, e cômodo para todos nós, fazer uso do sistema.

A seguir, vamos explicar o que é e como usar a **chave Pix**. É por meio dela, de forma tranquila e rápida, que poderemos usufruir de todas as comodidades do Pix.

Vem com a gente!

#### O que é a chave Pix?

Nada mais é do que um "apelido" utilizado para identificar sua conta. Ela representa o "endereço" da sua conta no Pix.

#### Quais são os tipos de chave Pix?

- Há quatro tipos:
	- CPF/CNPJ;
	- e-mail;
	- número de telefone celular; e
	- chave aleatória.

Ao acessar o Pix para fazer uma transação, basta que a pessoa informe a chave para dar prosseguimento à operação. Não será mais preciso informar nome, número de conta, agência, instituição bancária, nada disso. Apenas com o endereço de e-mail, por exemplo, será possível, pelo celular, realizar a operação desejada.

A chave vincula uma dessas informações básicas às informações completas que identificam a conta transacional do cliente (identificação da instituição financeira ou de pagamento, número da agência, número e tipo de conta).

#### E o que é a chave aleatória?

É um conjunto de números, letras e símbolos gerados aleatoriamente que identificará sua conta e poderá ser utilizado para o recebimento de recursos.

Essa chave serve para quem não quer informar nenhum dado pessoal e, mesmo assim, quer utilizar a praticidade do Pix.

#### Então eu não tenho que necessariamente cadastrar uma chave Pix para usar o sistema?

É isso mesmo. Não é necessário cadastrar uma chave para fazer ou receber um Pix. Basta usar a chave aleatória!

Mas atenção: o cadastramento da chave é altamente recomendável para receber um Pix. Ainda que você possa receber transações por meio da chave aleatória, essa forma não tem a mesma praticidade que o uso da

chave Pix possibilita. A iniciação da transação pode demorar, diminuindo justamente o benefício (o da transação instantânea) em se fazer um Pix.

#### **Marque no seu calendário: o processo de cadastramento das chaves começa em 5 de outubro, e o Pix entra em funcionamento em 16 de novembro!**

### Quantas chaves cada pessoa pode ter?

As pessoas físicas podem ter até cinco chaves (dentre as opções citadas anteriormente) para cada conta da qual forem titulares. Exemplo: Cidadão A possui duas chaves aleatórias, dois endereços de e-mail diferentes e o CPF como chave Pix para a conta Y.

Para as pessoas jurídicas, o número é de vinte chaves por conta.

#### Mas e a questão da segurança, como fica?

Não há com o que se preocupar! O sistema será gerido pelo BC, e os bancos, as instituições de pagamento e as fintechs ficarão responsáveis por aplicar os procedimentos que considerarem mais eficazes, tanto com relação às chaves quanto com relação ao Pix como um todo. Seguro e rápido: esse é o Pix!

#### E para quem tem mais de uma conta e quer incluir todas elas no Pix, é possível?

Claro! Para tanto, basta usar chaves distintas para vincular as diferentes contas transacionais.

Por exemplo, A quer vincular suas três contas ao Pix. Na conta X, ele usa o número de telefone celular como chave; na conta Y, o CPF; e na conta Z, o e-mail.

Mas não se esqueça: não é possível vincular uma mesma chave a mais de uma conta! Cada conta com a sua chave, essa é a regra.

#### Caso a pessoa tenha apenas uma conta, pode vincular todas as chaves a ela?

Pode. Assim, quando o usuário iniciar o pagamento a partir de qualquer uma dessas informações (CPF, número de celular ou e-mail), os recursos serão disponibilizados nessa conta. Lembre-se de que, como já foi dito, há um limite de cinco chaves por conta para pessoas físicas e de vinte chaves por conta para pessoas jurídicas.

#### E quando a pessoa muda de conta, como pode atualizar a chave Pix?

Se a mudança é dentro da mesma instituição, a alteração dos dados pode ser feita por meio do gerenciamento de chaves no canal de acesso da própria instituição. Se há mudança de instituição, é preciso acessar o canal da instituição de destino e requisitar a portabilidade da chave. Ao receber o pedido de confirmação da instituição de origem, acesse o canal e confirme a portabilidade.

#### Mas BC, eu nem tenho mais contato com a minha antiga instituição. O que fazer?

Calma, o procedimento é simples também: nessa situação, a instituição terá a obrigação de excluir a chave.

**Nenhuma instituição pode te impedir de fazer a portabilidade de sua chave Pix para outra instituição.** Caso isso aconteça, bote a boca no trombone, faça valer seus direitos! Uma opção, por exemplo, é entrar em contato com a Ouvidoria do BC.

#### E se eu for cadastrar uma chave Pix e for informado de que esta já é chave de outra pessoa (um e-mail, por exemplo)?

Se essa situação acontecer, fique tranquilo. Caso não queira mudar sua opção de chave, você pode iniciar um "procedimento de reivindicação de posse da chave" por meio do canal de acesso do seu prestador de serviço de pagamento.

#### Agora pense na situação inversa: caso a sua chave seja reivindicada por outro usuário, o que acontece?

Você receberá uma notificação e terá sete dias corridos para validar e comprovar a posse da sua chave. Caso o faça dentro do prazo estabelecido, estará tudo certo: o processo de reivindicação será encerrado, e você continuará utilizando sua chave normalmente.

**Quem troca de número de celular também deve ficar atento para continuar usufruindo dos benefícios do Pix.** Nessa situação, é preciso incluir uma nova chave usando o número novo e excluir a chave referente ao número antigo.

#### É possível registrar ou fazer alguma alteração na minha chave Pix a qualquer hora?

Essa possibilidade dependerá de cada participante do Pix. O registro, a exclusão, a alteração, a portabilidade e a reivindicação de posse da chave Pix devem estar disponíveis para os usuários finais das 8h às 20h, no horário de Brasília, em todos os dias do ano. Mas nada impede que, a critério de cada participante do Pix, essas funcionalidades também sejam ofertadas aos usuários finais de forma ininterrupta, como o próprio Pix será.

Ficamos por aqui! Para mais informações, acesse o **site do BC** e saiba tudo sobre o Pix!

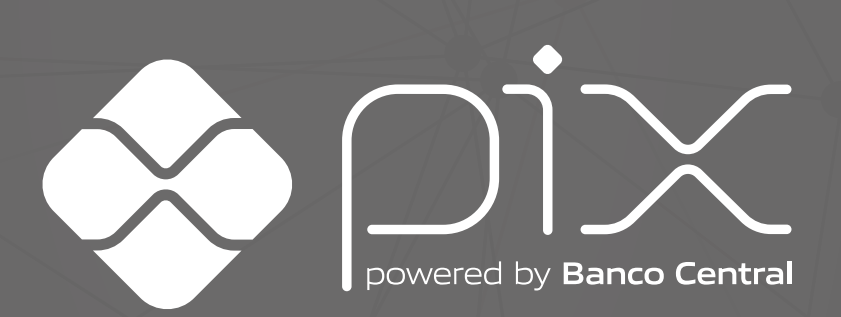

**BANCO CENTRAL**<br>DO BRASIL